## **Free Download Resetter Epson ME 32.rar**

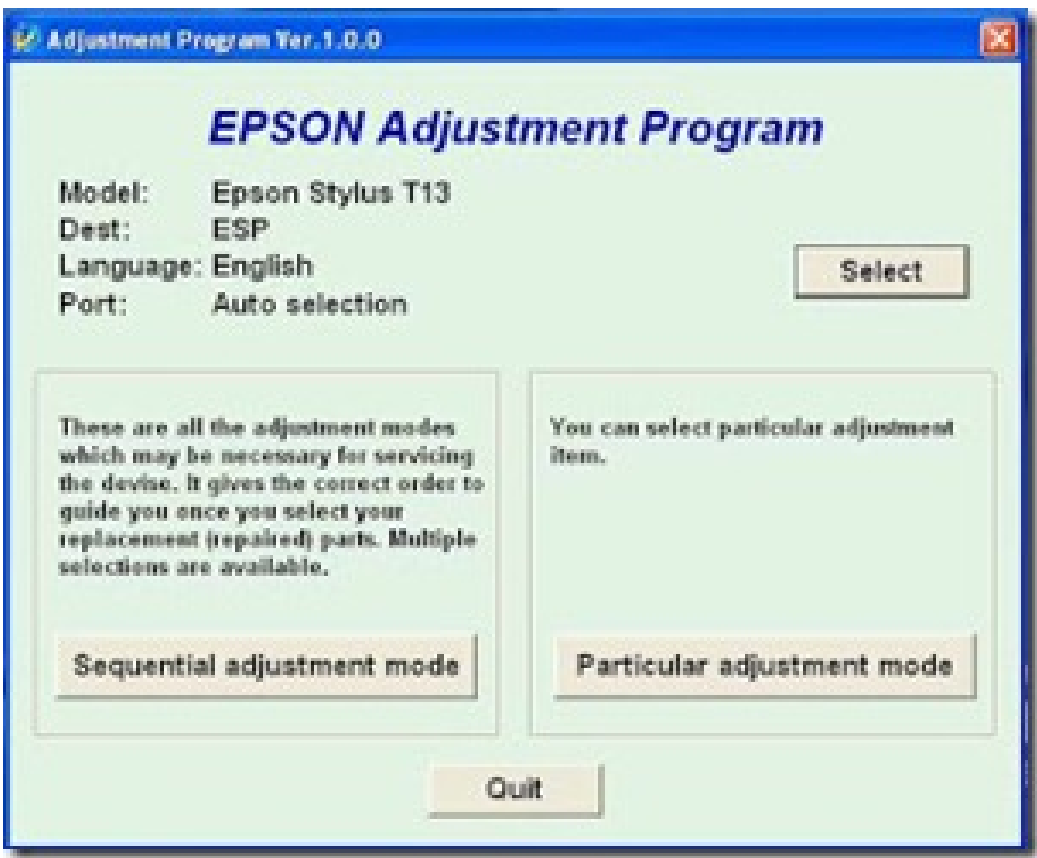

**DOWNLOAD:** <https://byltly.com/2itthb>

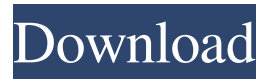

 epson printer driver. After installing, you get a small,.epson program to start with. Everytime you change the printer or find a new model, the software has to be updated and you have to do the same. Download and run it from here: Adjust your.epson printer.epson Make your computer automatically restart. After you try it, you will be able to print, copy and fax.epson Adjust your.epson printer.epson Make your computer automatically restart. After you try it, you will be able to print, copy and fax.epson Adjust your.epson printer.epson Make your computer automatically restart. After you try it, you will be able to print, copy and fax.epson Adjust your.epson printer.epson Make your computer automatically restart. After you try it, you will be able to print, copy and fax.epson Adjust your.epson printer.epson Make your computer automatically restart. After you try it, you will be able to print, copy and fax.epson Adjust your.epson printer.epson Make your computer automatically restart. After you

try it, you will be able to print, copy and fax.epson Adjust your.epson printer.epson Make your computer automatically restart. After you try it, you will be able to print, copy and fax.epson Adjust your.epson printer.epson Make your computer automatically restart. After you try it, you will be able to print, copy and fax.epson Adjust your.epson printer.epson Make your computer automatically restart. After you try it, you will be able to print, copy and fax.epson Adjust your.epson printer.epson Make your computer automatically restart. After you try it, you will be able to print, copy and fax.epson Adjust your.epson printer.epson Make your computer automatically restart. After you try it, you will be able to print, copy and fax.epson Adjust your.epson printer.epson Make your computer automatically restart. After you try it, you will be able to print, copy and fax.epson Adjust your.epson printer.epson Make your computer automatically restart. After you try it, you will be able to print, copy and fax.epson Adjust your.epson printer.epson Make your computer automatically restart. After you try it, you will be able to print, copy and 82157476af

> [gemini cad x9 crack 43](http://jackgole.yolasite.com/resources/gemini-cad-x9-crack-43.pdf) [SWAP.AVI \(Metis scat swapping film from MFX Video\)](http://mistuares.yolasite.com/resources/SWAPAVI-Metis-scat-swapping-film-from-MFX-Video.pdf) [Diablo 3 Offline Crack Skidrow Download](http://roughsucgers.yolasite.com/resources/Diablo-3-Offline-Crack-Skidrow-Download.pdf)